## PLEASE READ ME FIRST!

\*Please use layers palette to select the **ARTWORK** layer.

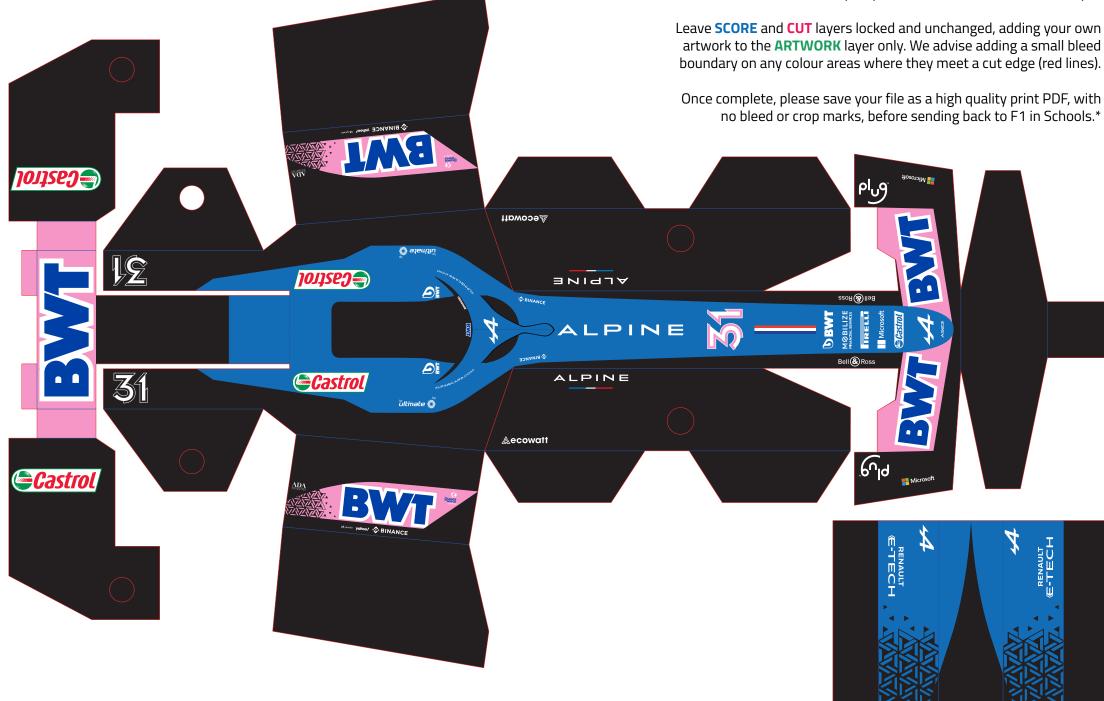